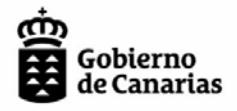

Consejería de Economía, Industria, Comercio y Conocimiento

Agencia Canaria de Investigación, Innovación y Sociedad de la Información

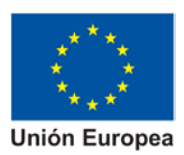

# **INNOBONOS 2019**

#### **MEMORIA DEL PROYECTO**

### **1. Entidad Solicitante**

Indique el nombre de la entidad solicitante

### **2. Proveedor**

Indique el nombre del proveedor

## **3. Título del Proyecto**

Indique el título del proyecto

### **4. Novedad del proyecto en el ámbito de la empresa**

Describa brevemente el perfil de su empresa, si ha realizado actividades similares a la solicitada con anterioridad y los motivos por los realiza esta actuación. Indique claramente las características innovadoras que presenta este proyecto frente a lo preexistente actualmente en la empresa.

### **5. Tecnología a emplear**

Describa brevemente la tecnología a emplear, indicando si se trata de software libre o propietario (si fuera el caso). Recuerde que de manera general sólo se consideran **costes elegibles** los asociados a las **actividades de consultoría, desarrollo e implementación**, no teniendo tal condición los costes de adquisición, ni el alquiler/ mantenimiento temporal de los elementos hardware y software que se requieran.

Para el caso de proyectos incluidos dentro del tipo de servicio 3, 4 y 5, este apartado no hay que cumplimentarlo.

## **6. Descripción del proyecto**

Indique las fases del proyecto y las actividades que se llevarán a cabo en cada una de ellas.

Lea detenidamente en la convocatoria el ANEXO "SERVICIOS SUBVENCIONABLES" (ORDEN nº 72 de 21 de septiembre de 2018 por la que se convocan, mediante tramitación anticipada, subvenciones en el marco del programa de bonos de innovación (INNOBONOS), cofinanciadas por el Programa Operativo FEDER CANARIAS 2014-2020 para el año 2019) la descripción del tipo de servicio que va a prestar para la realización de este proyecto e **incluya todas las actividades que en ellas se indican**. **Si por la naturaleza de la organización, no puede realizarse alguna de las actividades, indíquelo expresamente y justifique adecuadamente el motivo**.

## **7. Plazo de ejecución**

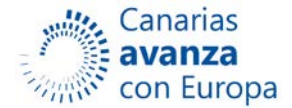

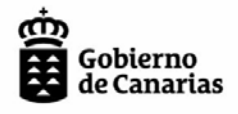

Consejería de Economía, Industria, Comercio y Conocimiento

Agencia Canaria de Investigación, Agencia Canana de Inve<br>Innovación y Sociedad<br>de la Información

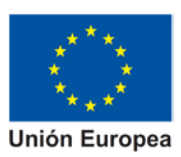

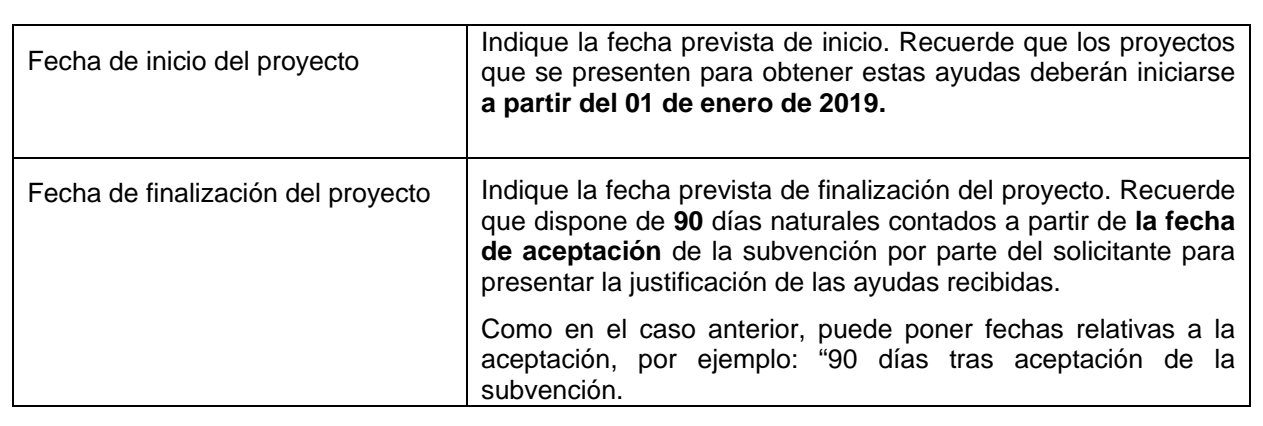

# **8. Presupuesto de los gastos de contratación de servicios de innovación**

Recuerde que de manera general **sólo se consideran costes elegibles los asociados a las actividades de consultoría, desarrollo e implementación**, no teniendo tal condición los costes de adquisición, ni el alquiler/ mantenimiento temporal de los elementos hardware y software que se requieran.

Debe presentar el presupuesto desglosado en partidas coherentes con los trabajos a realizar descritos en el apartado 6. Cada partida debe detallar el número de horas y su coste. El presupuesto debe ser coherente con el apartado "Descripción del gasto" y coincidir con la información aportada en el aplicativo.

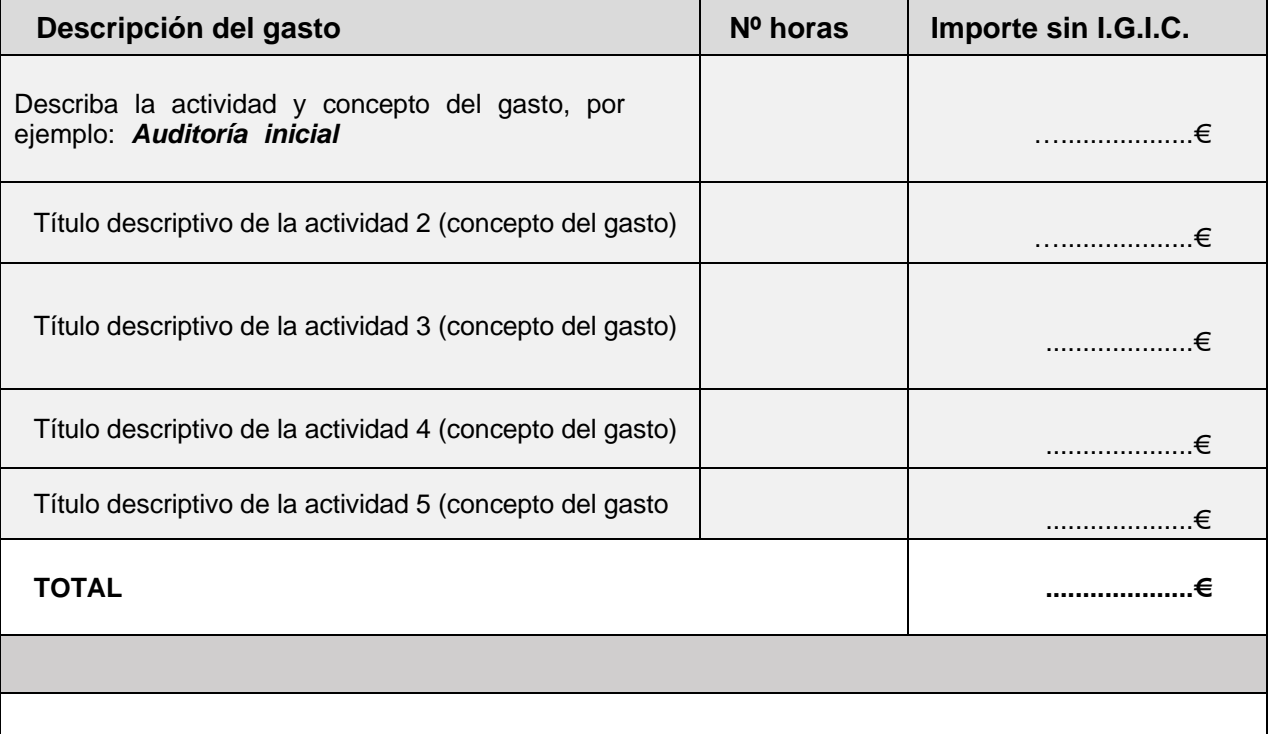

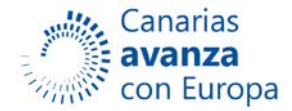

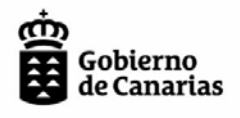

Consejería de Economía,<br>Industria, Comercio y Conocimiento

Agencia Canaria de Investigación,<br>Innovación y Sociedad<br>de la Información

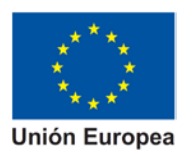

**Fdo. Proveedor Fdo. Solicitante**

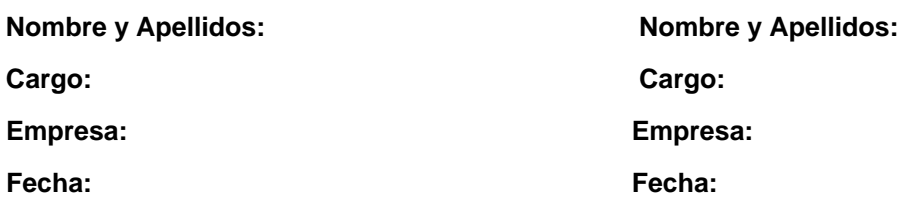

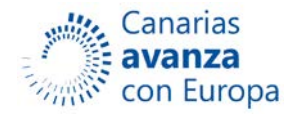